# **SOLID FADC test dead time measurement**

**Hanjie Liu 12/17/2020**

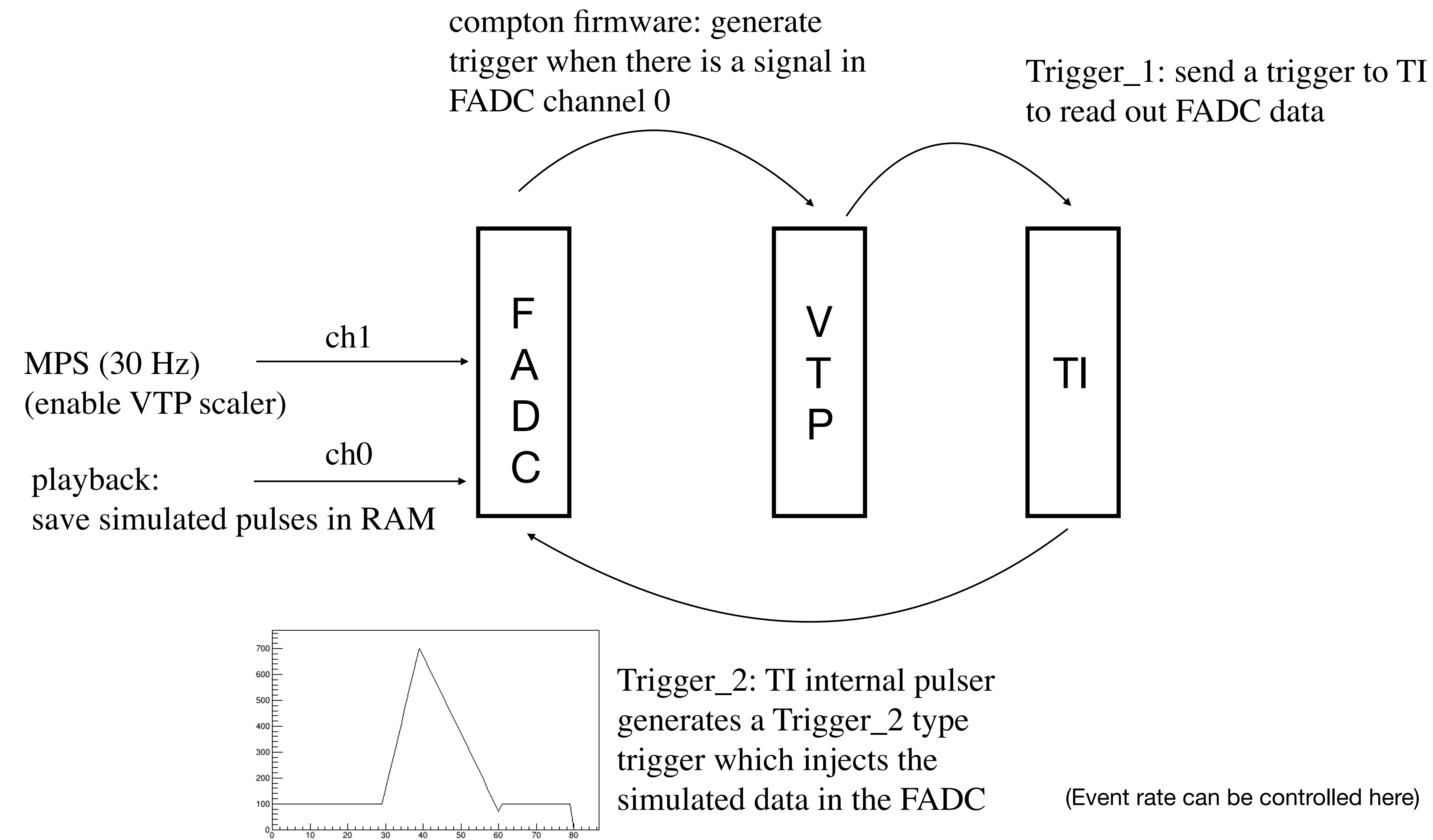

## **Decide Blocklevel and Bufferlevel for integral mode (mode 3)**

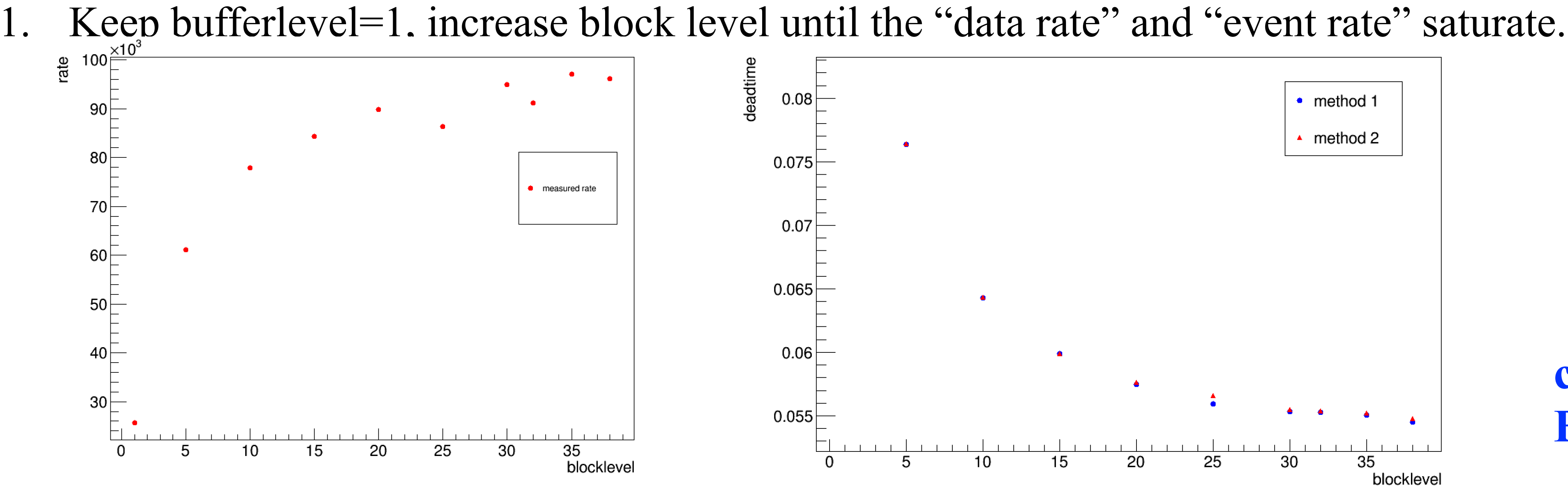

2. Keep blocklevel=30, increase buffer level and check the dead time

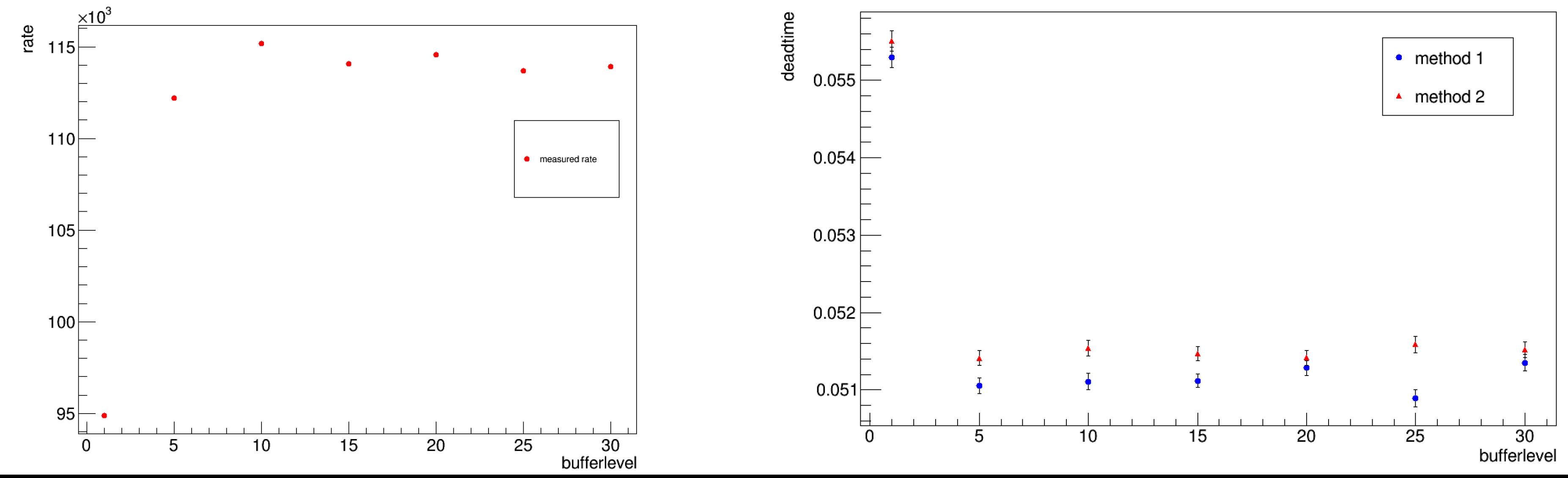

### **choose: Blocklevel=30**

**choose: Bufferlevel=10**

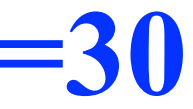

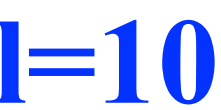

dead time = 1 - trigger\_counts/fadc\_scaler\_counts (trigger counts are enabled the same time as the fadc scaler counts)

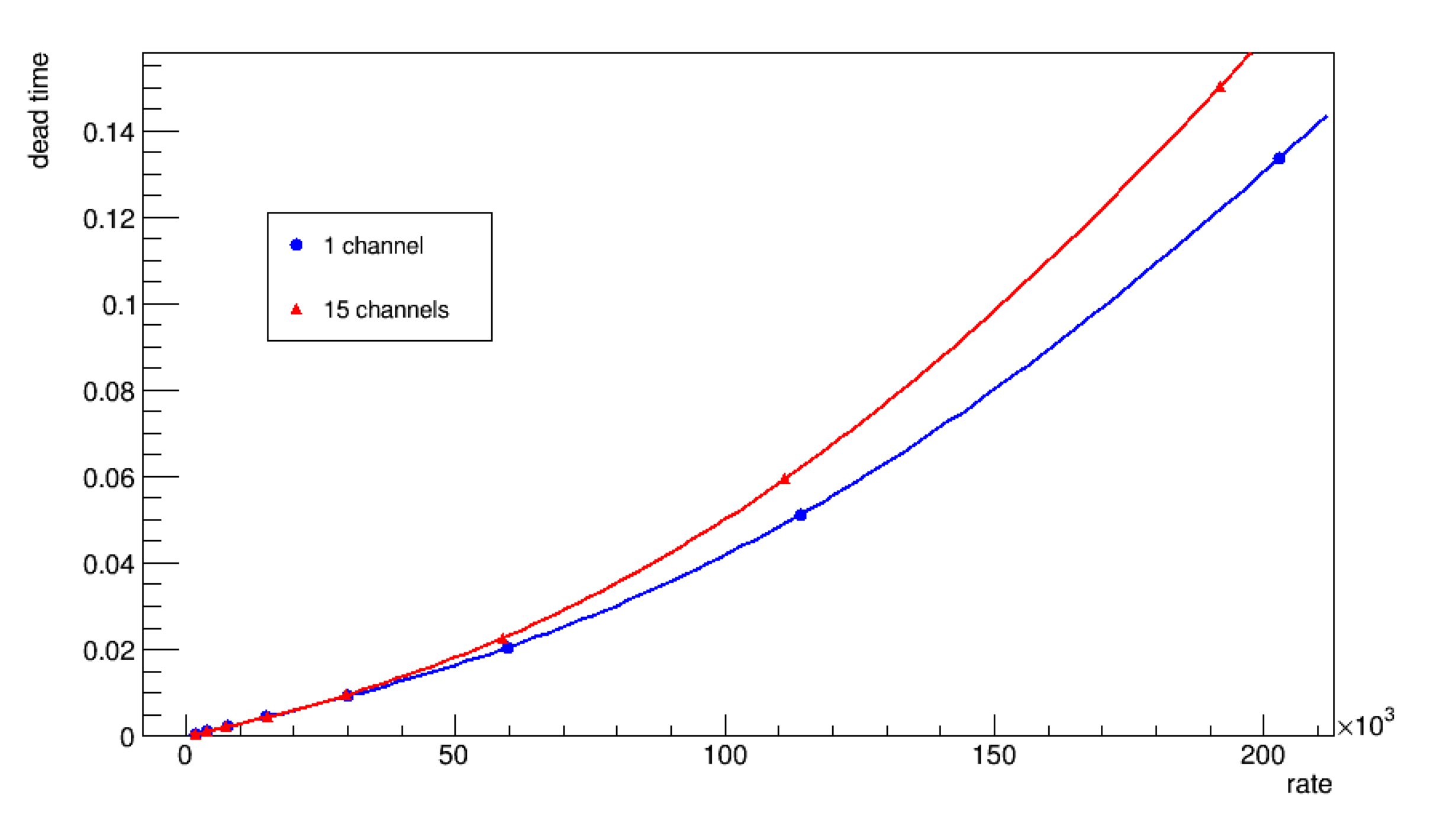

# **Dead time for integral mode (mode 3)**

\*\*\*\*\*\*\*\*\*\*\*\*\*\*\*\*\* 1 channel pol4 function \*\*\*\*\*\*\*\*\*\*\*\*\*\*\*\*\*\*\* Minimizer is Linear / Migrad

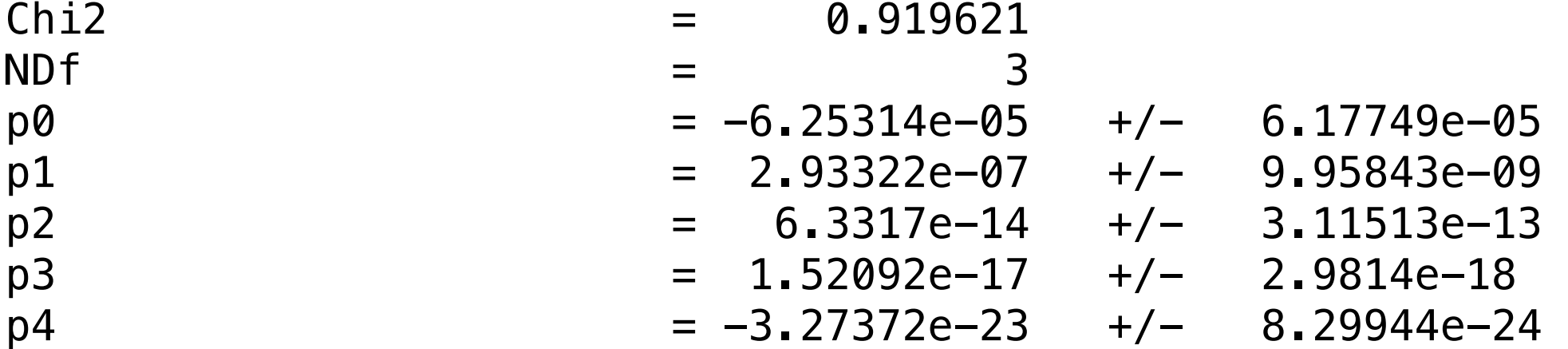

\*\*\*\*\*\*\*\*\*\*\*\*\*\*\* 15 channel pol4 function \*\*\*\*\*\*\*\*\*\*\*\*\*\*\*\*\*\*\*\*\*\*\*\*\* Minimizer is Linear / Migrad

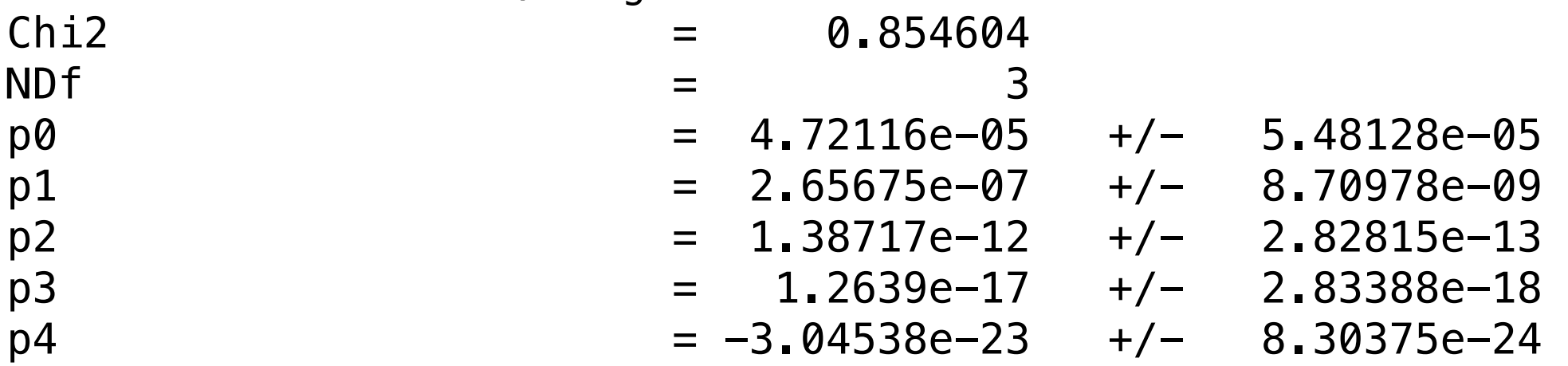

### **Decide Blocklevel and Bufferlevel for raw mode (mode 1)**

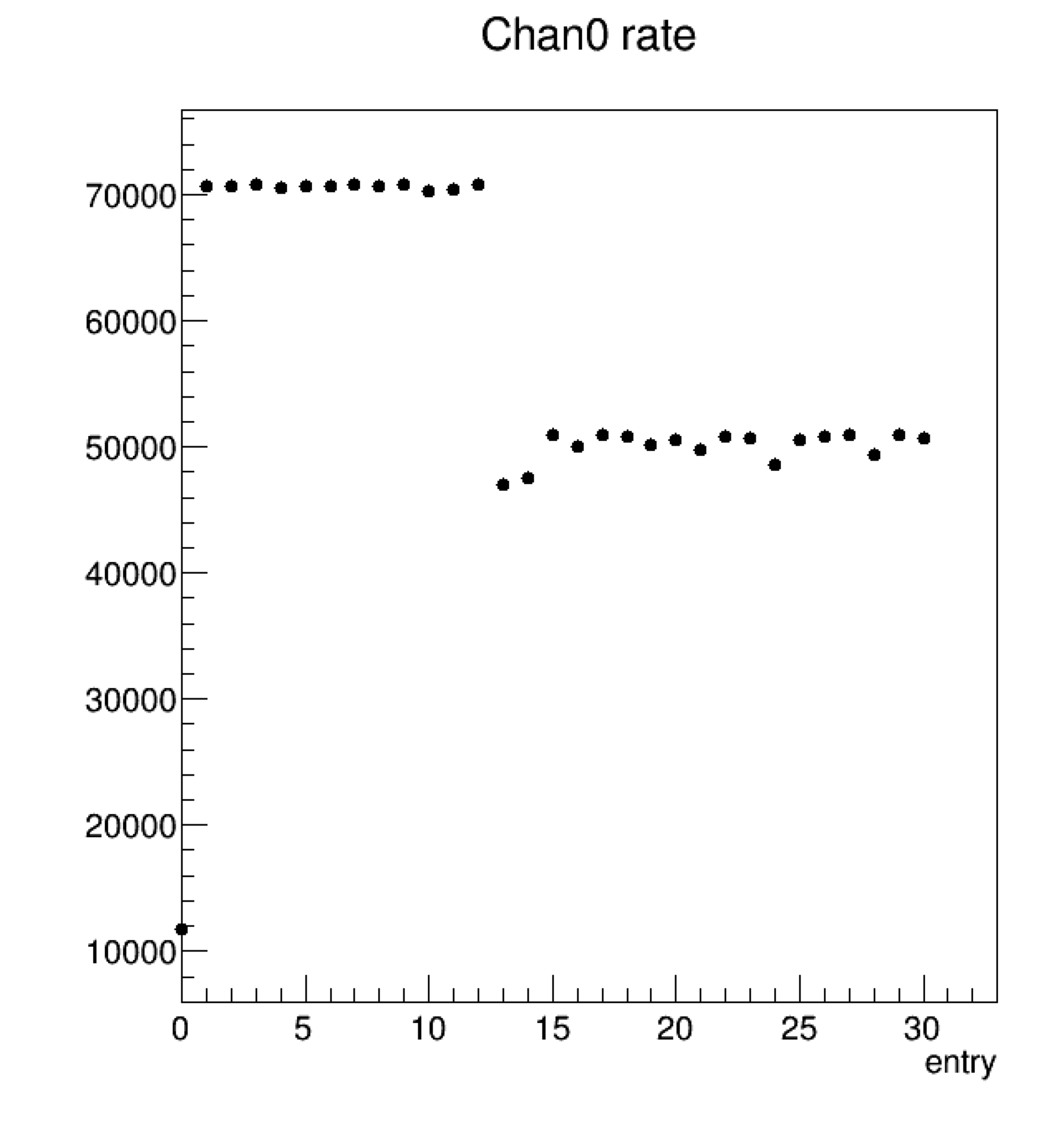

### **Blocklevel=35, Bufferlevel=10**

Chan1 rate

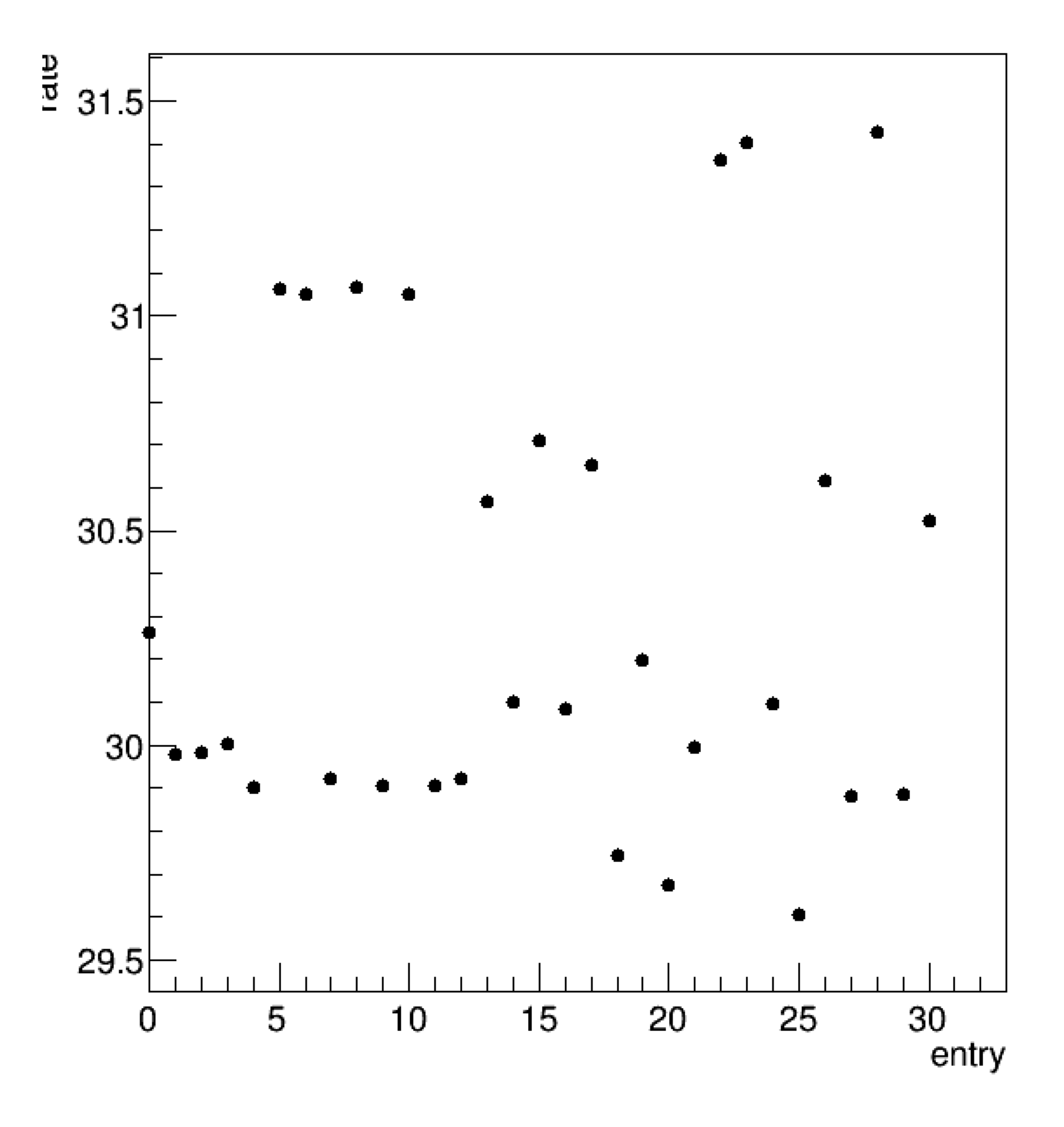

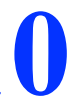

Rate changes during the run?